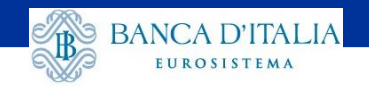

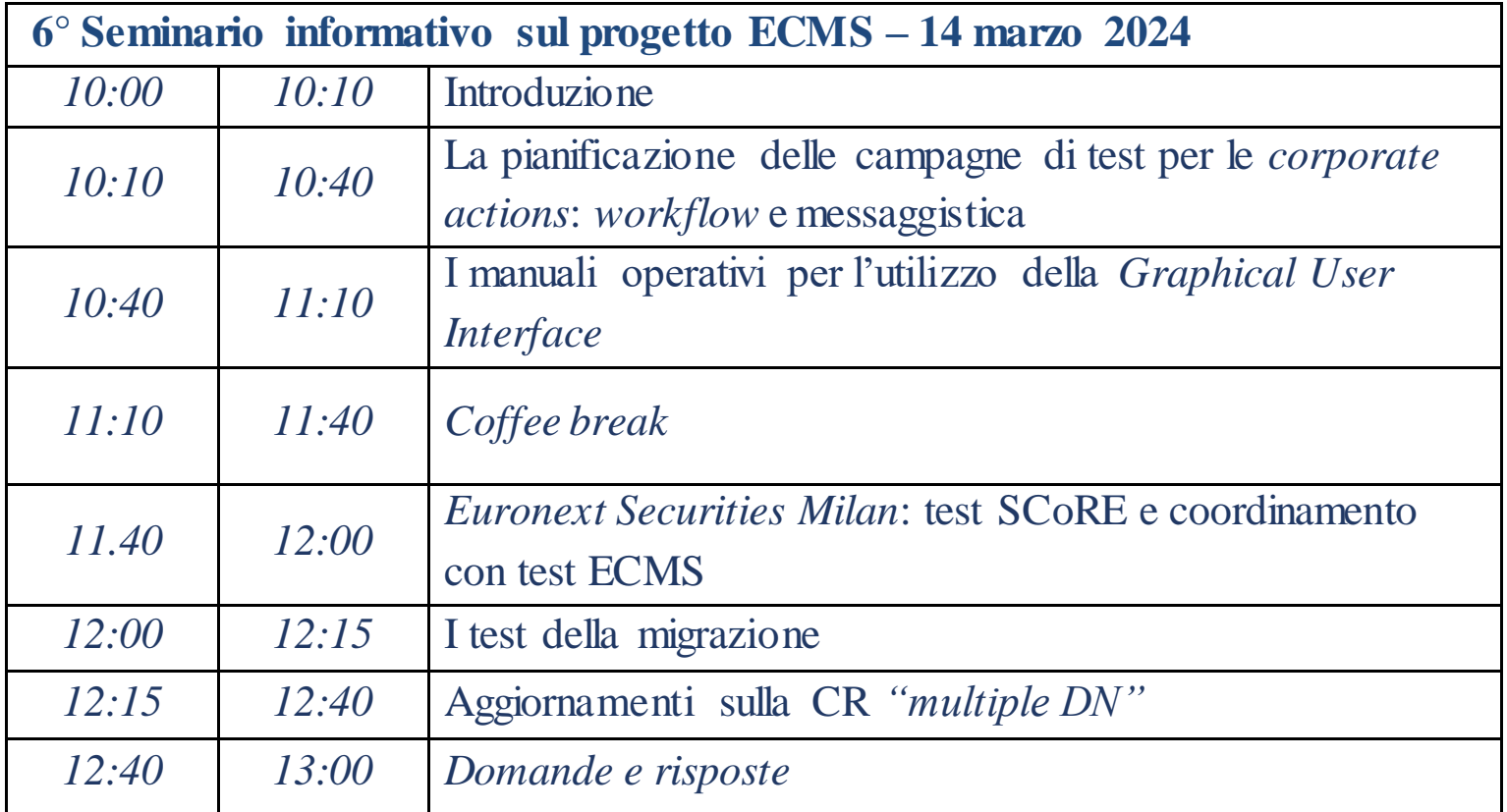

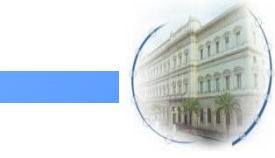

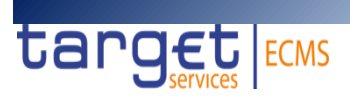

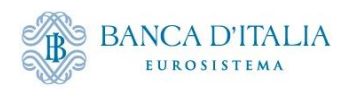

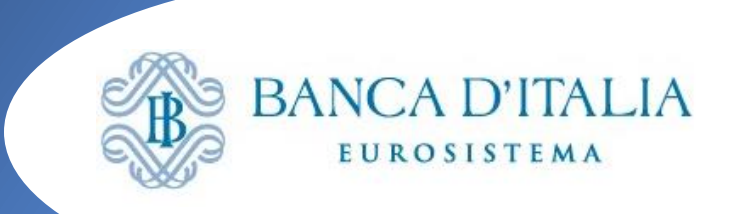

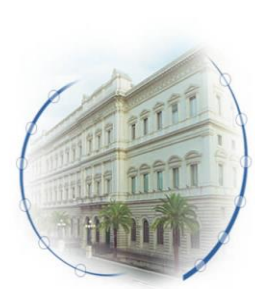

# **ECMS**

**La pianificazione delle campagne di test per le corporate actions: workflow e messaggistica**

**Seminario ECMS - 14 marzo 2024**

**Michele Gallo Banca d'Italia** Servizio Sistema dei Pagamenti

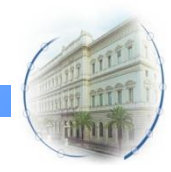

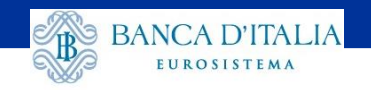

#### **Testing Conditions**

- *[…] CPTYs are advised to wait for the Green Light of their respective NCBs who will liaise with their CSD(s), before starting the testing of this functional domains as CA testing will be opened according to CSD's plan and availability for testing in PreProd.*
- *For the Corporate Actions (CA) functional domain, the following CA events, are open for testing from 29/01/2024.*
	- *INTR (Interest Payment),*
	- *PRED (Partial Redemption with pool factor reduction),*
	- *REDM (Final maturity),*
	- *PCAL (Partial Redemption without Pool Factor Reduction),*
	- *MCAL (Full call/Early redemption)*
- *The CPTYs/CSDs are advised to start with the following basic functional scenarios and its relevant fundamental test cases*

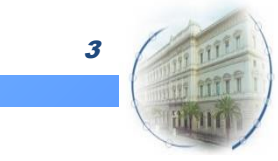

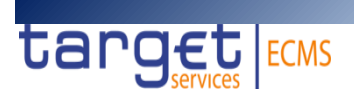

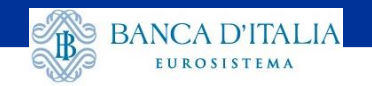

#### **Fundamental test cases**

- ECMS\_TC\_CPTY\_CSD\_25/26/27: *Successful creation of corporate action event and sending of corporate action* notification to counterparties based on corporate action announcement from the CSD, for a coupon event [...for a *partial/final redemption event]*
- ECMS\_TC\_CPTY\_CSD\_25A/26A/27A: *Successful recording and sending to counterparties of corporate action preliminary advice information based on corporate action preliminary advice received from the CSD, for a coupon event* […*for a partial/final redemption event]*
- ECMS\_TC\_CPTY\_CSD\_28/29/30: *Successful recording and sending to counterparties of corporate action movement confirmation information based on corporate action movement confirmation received from the CSD, for a coupon event* […*for a partial/final redemption event]*

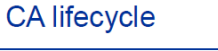

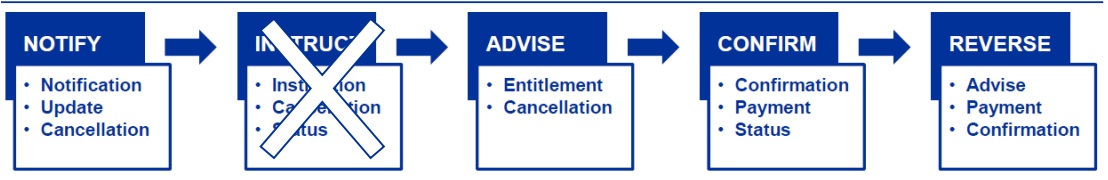

- ECMS\_TC\_CPTY\_CSD\_25B: *Successful cancellation of corporate action event and sending of corporate action cancellation notification to counterparties based on corporate action cancellation announcement from the CSD, for a coupon event*
- ECMS\_TC\_CPTY\_CSD\_28A: *Successful recording and sending to counterparties of corporate action reversal advice based on Corporate Action Reversal Advice received from the CSD, for a coupon event* <sup>4</sup>

where  $\sim$ 

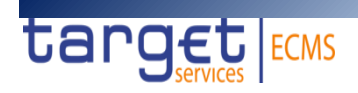

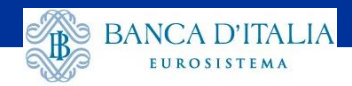

#### **Il calendario dei test**

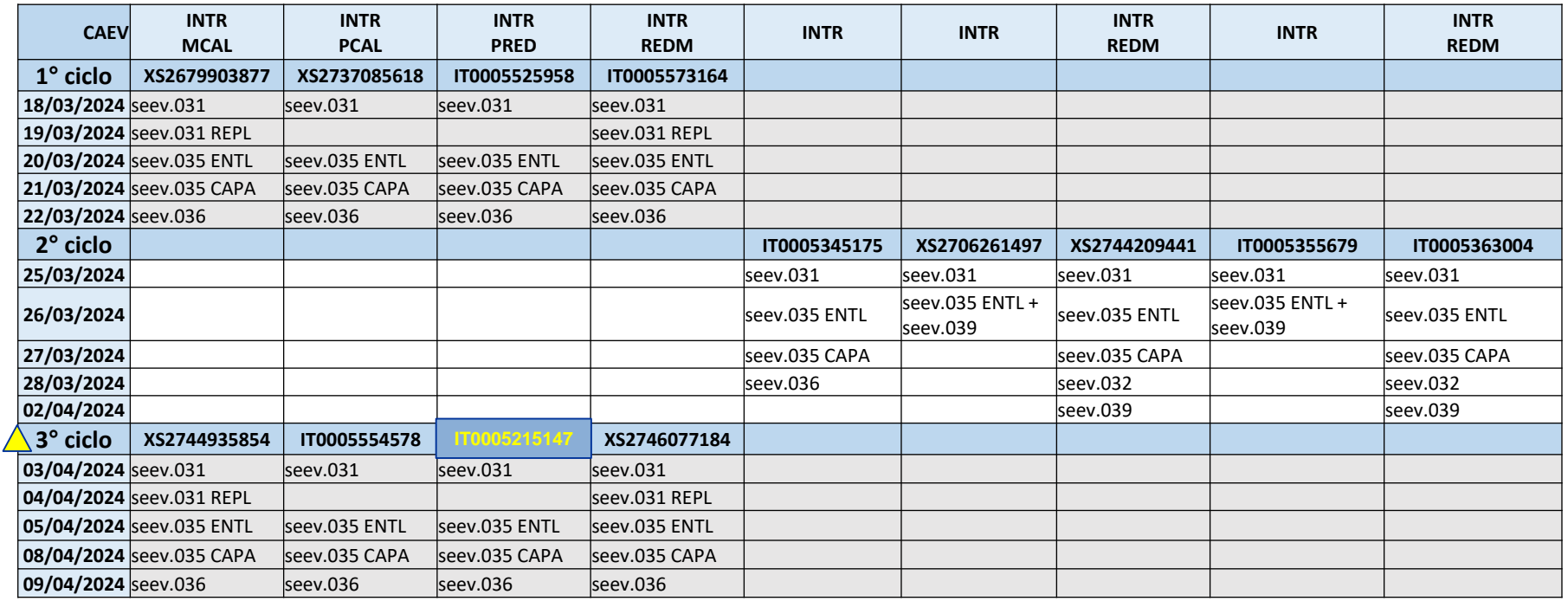

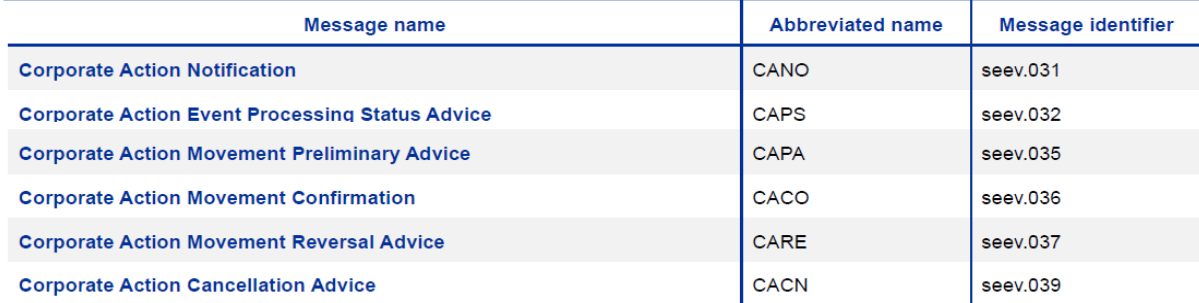

*N.B. I test minimi di riferimento per ogni controparte includono:*

- *1 pagamento di interessi (INTR)*
- *1 rimborso parziale (PCAL/PRED)*
- *1 rimborso totale (MCAL/REDM)*
- *1 cancellazione*

*I test possono essere effettuati anche tramite la GUI di ECMS*

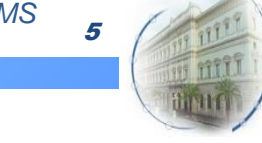

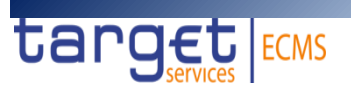

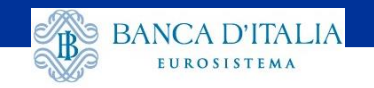

#### **Precondizioni**

- **Migrazione dei saldi dal conto proprietà:**

Gli ISIN indicati nella slide precedente sono stati caricati sui rispettivi conti proprietà in T2S; tutte le controparti che intendono partecipare al test devono trasferire i saldi totalmente o parzialmente sul conto terzi di Banca d'Italia per la gestione in ECMS, distribuendoli liberamente tra i conti di propria competenza. I trasferimenti devono essere effettuati con data regolamento uguale alla data di inserimento, direttamente o tramite la propria banca custode.

#### - **Configurazione in ECMS:**

Tutte le controparti hanno indicato:

- i messaggi relativi alle CA che sono pronte a ricevere,
- il technical address a cui ECMS spedirà questi messaggi,
- il conto MCA di destinazione dei fondi per le corporate actions.

In caso di necessità di modifica dei dati comunicati in precedenza, le nuove informazioni dovranno essere prontamente comunicate alla Banca d'Italia prima dell'inizio del test.

Le utenze U2A possono essere abilitate in autonomia all'accesso alla GUI Corporate Actions.

N.B. La partecipazione agli specifici cicli di test è su base discrezionale. Tuttavia, tutte le controparti dovranno ad ogni modo garantire la partecipazione al set minimo dei FTC, in questa o in una prossima fase di test, tramite il *raggiungimento delle precondizioni descritte in questa slide.* <sup>6</sup>

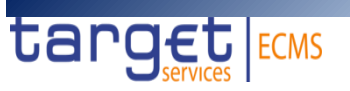

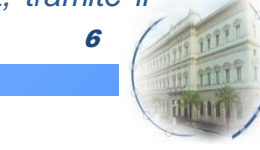

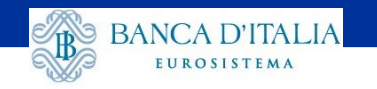

#### **Gli eventi da testare: interessi (INTR)**

- Le comunicazioni andranno inviate a [ECMS@bancaditalia.it](mailto:ECMS@bancaditalia.it) **Non è necessario segnalare i test con esito positivo ma solo eventuali problemi/dubbi**
- Evento «plain» (singolo movimento cash) ripetuto per supportare l'accesso di tutte le controparti
- Casi specifici (e.g. eventi fiscali) saranno testati in una seconda fase
- **Importi in euro**
- Fondi possono essere ricevuti su un conto proprio o del proprio intermediario cash

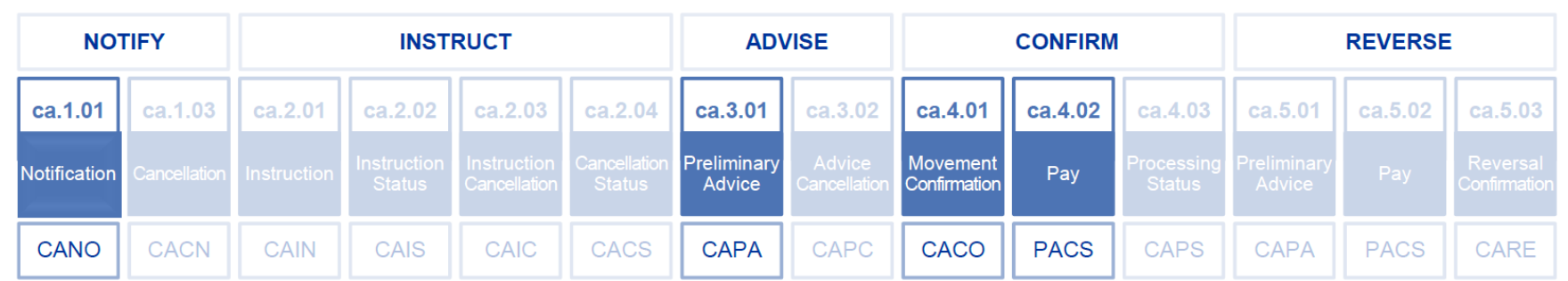

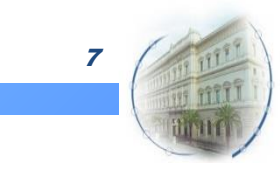

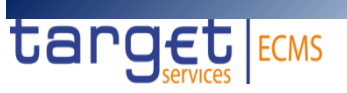

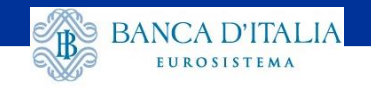

#### **Gli eventi da testare: rimborso totale (RIMB, MCAL)**

- In occasione della scadenza naturale del titolo, l'impatto sul pool è azzerato già nel processo di rivalutazione di inizio giornata
- Actual, provisional e conservative position sono aggiornate dopo la riconciliazione del movimento titoli comunicata dal depositario in data di rimborso
- L'impatto sui saldi pool è ricalcolato subito dopo l'aggiornamento della posizione per eventuali ulteriori aggiornamenti
- I pagamenti per tutte le tipologie di eventi saranno effettuati in CLM nel Day-Time Process (i test sul NTP saranno effettuati nei prossimi cicli)

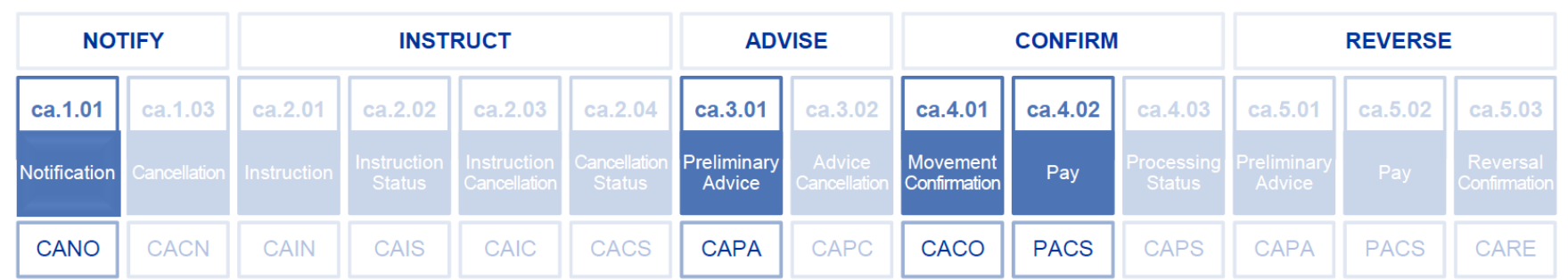

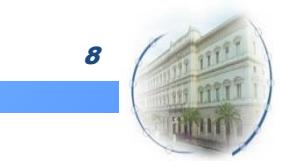

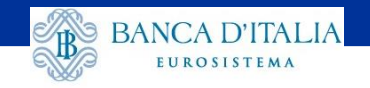

#### **Gli eventi da testare: rimborso parziale (PCAL, PRED)**

- Modalità di rimborso parziale:
	- riduzione di pool factor (PRED)
	- modifica del taglio minimo (PCAL)
- Modalità di calcolo PCAL:
	- % rate PCAL Case 1
	- piano di riduzione PCAL Case 2
- La variazione della posizione e del pool associato è aggiornata come descritto alla slide precedente

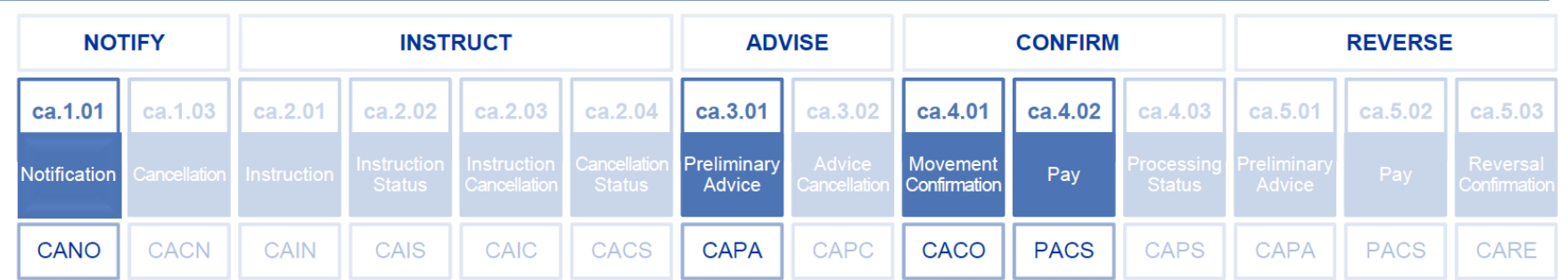

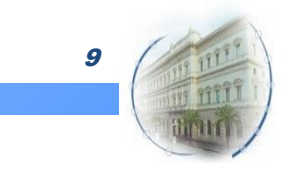

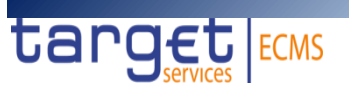

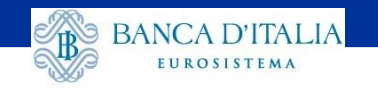

#### **Sospensione e cancellazione degli eventi di corporate actions**

- Il messaggio di sospensione è inviato da ECMS su iniziativa del depositario o in automatico alla fine della data di pagamento in caso di pagamento non effettuato
- **Il processo di cancellazione è gestito manualmente in ECMS dalle NCB**
- Un evento può essere cancellato prima della conferma del movimento (ndr. al momento non è previsto l'invio di seev.044 per la cancellazione dell'entitlement); dopo la conferma del movimento è comunque possibile attivare il reversal
- Eventuali pagamenti successivi alla cancellazione di un evento saranno gestiti tramite la creazione di un nuovo evento o manualmente tramite il trasferimento dei fondi alla controparte

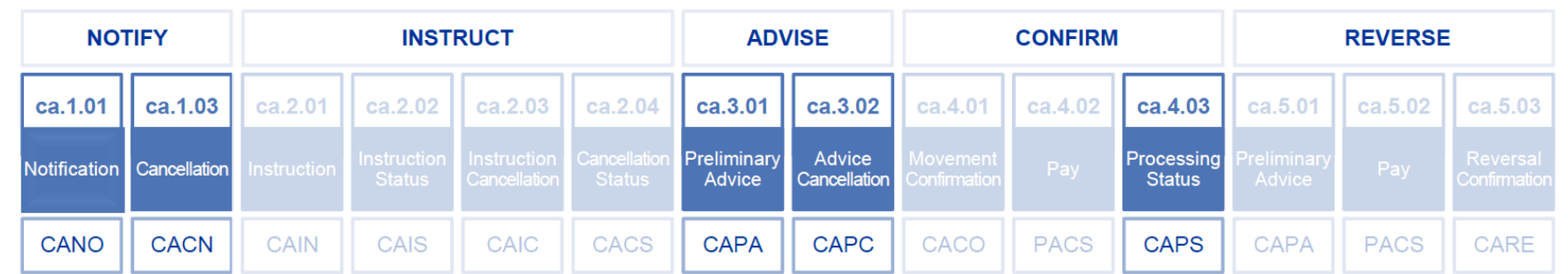

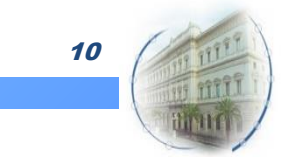

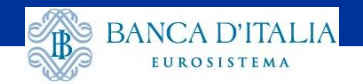

#### **Messaggistica XML – esempio seev.031 (CA Notification)**

V<Document xmlns="urn:iso:std:iso:20022:tech:xsd:seev.031.001.13">

```
▼<CorpActnNtfctn>
 \nabla <Pgntn>
     <PgNb>1</PgNb>
     <LastPgInd>true</LastPgInd>
   </Pgntn>
 ▼<NtfctnGnlInf>
     <NtfctnTp>NEWM</NtfctnTp>
   ▼<PrcgSts>
      \nabla <Cd>
         <EvtCmpltnsSts>COMP</EvtCmpltnsSts>
         <EvtConfSts>CONF</EvtConfSts>
       \langle/Cd>
     </PrcgSts>
   </NtfctnGnlInf>
 ▼<CorpActnGnlInf>
                                 /CorpActnEvtId>
     <CorpActnEvtId>
     <OffclCorpActnEvtId>
                                        </OffclCorpActnEvtId>
   ▼<EvtPrcgTp>
       <Cd>DISN</Cd>
     </EvtPrcgTp>
   ▼<EvtTp>
       <Cd>INTR</Cd>
     </EvtTp>
   ▼<MndtrvVlntrvEvtTp>
       <Cd>MAND</Cd>
     </MndtryVlntryEvtTp>
   ▼<UndrlygScty>
      W<FinInstrmId>
         <ISIN>\langle/ISIN>
                             </Desc>
         <Desc></FinInstrmId>
       <NxtCpnDt>2023-12-20</NxtCpnDt>
     </UndrlygScty>
   </CorpActnGnlInf>
 W<AcctDtls>
   ▼<AcctsListAndBalDtls>
       <SfkpgAcct>
                                            </SfkpgAcct>
      \overline{\mathbf{v}}<Bal>
       ▼<TtlElgblBal>
         \overline{\mathbf{v}} <Bal>
            ▼<QtyChc>
              ▼≺SgndQty>
                 <ShrtLngPos>LONG</ShrtLngPos>
                \blacktriangledown < Qty >
                   <FaceAmt>10000000</FaceAmt>
```
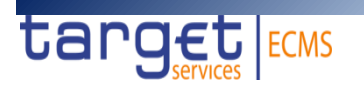

#### **EVENTO:**

- Event id. (è l'elemento di riconciliazione di tutti i messaggi riferiti allo stesso evento, visibile anche nella GUI ECMS)
- Event Type
- Function (CAPA/ENTL per seev.036)
- **TITOLO:** 
	- ISIN
	- **Eligible balance**
- **CONTO** (si tratta dell'ECMS Internal Asset Account)
- Nei messaggi successivi sono presenti riferimenti ai messaggi precedenti ricevuti per lo stesso evento (es. il CAPA ricevuto a record date avrà i riferimenti del CANO)

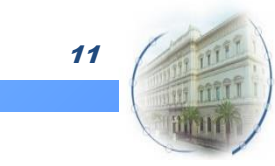

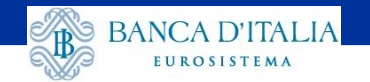

#### **Messaggistica XML – esempio seev.036 (CA Movement Confirmation)**

```
▼<CorpActnDtls>
    \overline{\mathbf{v}}<DtDtls>
      \forall <RcrdDt>
          \langleDt>2024-01-23</Dt>
        \angle/RcndDt>
      \langle/DtDtls>
    </CorpActnDtls>
  ▼<CorpActnConfDtls>
    ▼<OptnNb>
        <Nb>001</Nb>
      </OptnNb>
    ▼<OptnTp>
        <Cd>CASH</Cd>
      </OptnTp>
      <CcyOptn>EUR</CcyOptn>
    \forall <CshMvmn+D+1s>
        <CdtDbtInd>CRDT</CdtDbtInd>
      \forall <AmtDtls>
          <PstngAmt Ccy="EUR">275.5</PstngAmt>
          <GrssCshAmt Ccy="EUR">275.5</GrssCshAmt>
          <NetCshAmt Ccy="EUR">275.5</NetCshAmt>
        \langle/AmtDtls>
      \overline{\mathbf{v}}<DtDtls>
          <PstngDt>2024-01-25</PstngDt>
          <ValDt>2024-01-25</ValDt>
        </DtDtls>
      \forall<RateAndAmtDtls>
         W<IntrstRateUsdForPmt>
            <Rate>1.45</Rate>
          </IntrstRateUsdForPmt>
        </RateAndAmtDtls>
      </CshMvmntDtls>
    </CorpActnConfDtls>
  </CorpActnMvmntConf>
</Document>
```
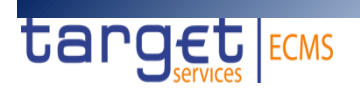

- $\blacksquare$  DATE:
	- Record date
	- Payment date
	- […] Market Deadline, Response Deadline, ecc.

#### IMPORTO MOVIMENTATO:

- Tasso utilizzato per il calcolo del pagamento (include ogni elemento utilizzato per il calcolo, ie. pool factor)
- Ammontare appostato/regolato
- Ammontare lordo vs netto
- Prezzo di rimborso
- Non sono previste opzioni multiple per gli eventi testati in questa sede
- Una descrizione dei Key Data Elements previsti per ciascuna tipologia di evento è disponibile nella quarta sezione del *Single Collateral Management Rulebook for Europe*

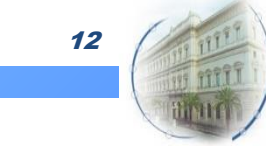

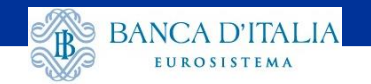

tar

**ECMS** 

#### **Messaggistica XML – esempio pacs.009/camt.054 (pagamento CA)**

<Document xmlns:xsi="http://www.w3.org/2001/XMLSchema" xmlns="urn:iso:std:iso:20022:tech:xsd:pacs.009.001.08">

```
- <FICdtTrf>
    - <GrpHdr>
         <MsqId>NONREF</MsqId>
        <CreDtTm>2024-03-13T14:44:59+01:00</CreDtTm>
        <Nb0fTxs>1</Nb0fTxs>
       - < SttlmInf>
           <SttlmMtd>CLRG</SttlmMtd>
          - <ClrSys>
              <Cd>TGT</Cd>
           </ClrSys>
        </SttlmInf>
     </GrpHdr>
    - <CdtTrfTxInf>
                                                                       RICONCILIAZIONE DEL PAGAMENTO
       - <PmtId>
           <InstrId>CLCP202403130000010000001</InstrId>
           <EndToEndId>INTR0000001151</EndToEndId>
           <UETR>6af4b3e1-f54e-47b5-a81f-53c8b8b92c06</UETR>
                                                                       EndToEndID:
        </PmtId><IntrBkSttlmAmt Ccy="EUR">2500</IntrBkSttlmAmt>
                                                                               • ECMS CA Event Id.
        <IntrBkSttlmDt>2024-03-13</IntrBkSttlmDt>
       - <InstaAat>
          - <FinInstnId>
              <BICFI>BITAITRRXXX</BICFI>
                                                                       RemittanceInformation:
           </FinInstnId>
        </InstgAgt>
                                                                               • ISIN
       - <InstdAgt>
          - <FinInstnId>
                                                                               • Event Type
              <BICFI>I
                                 </BICFI>
           </FinInstnId>
                                                                               • ECMS Internal Asset Account</InstdAgt>
       - <Dbtr>
          - <FinInstnId>
               <BICFI>BITAITRRXXX</BICFI>
           </FinInstnId>
        </Dbtr>
       - <Cdtr>
          - <FinInstnId>
              <BICFI>I
                                 </BICFI>
           </FinInstnId>
        </Cdtr>
       - <RmtInf>
           <Ustrd>INTR/XS0095166897/IT0000
                                                                     </Ustrd>
        </RmtInf>
     </CdtTrfTxInf>
  </FICdtTrf>
</Document>
```
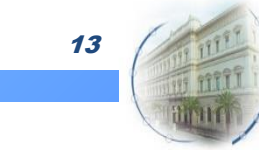

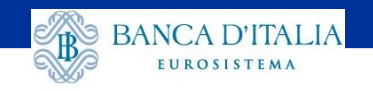

#### **Prossimi test per la gestione delle CA in ECMS**

- $\checkmark$  ECMS sarà disconnesso da CLM e T2S dal 10 aprile al 24 giugno per i test sulla R2024.JUN; le prossime fasi di test sulle corporate actions saranno pertanto pianificate a partire da luglio (CTP 2e)
- $\checkmark$  I prossimi cicli di test permetteranno di completare i FTC, aggiungendo il reversal; sarà valutata la possibilità di estendere ad altre tipologie di eventi i test (es. eventi fiscali), con partecipazione delle controparti su base volontaria
- $\checkmark$  Ulteriori test saranno pianificati con le altre BCN per verificare la gestione in ECMS delle corporate actions relative a titoli detenuti da operatori italiani tramite CCBM
- ECMS attualmente supporta la SWIFT SR2023. Il sistema sarà adeguato alla SR2024 nell'ambito della CR-0082 e sarà disponibile da giugno in EAC e successivamente in UTEST

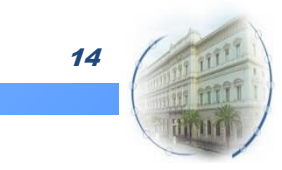

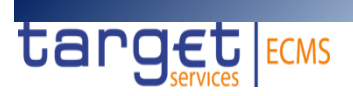

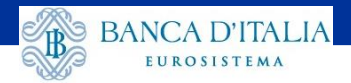

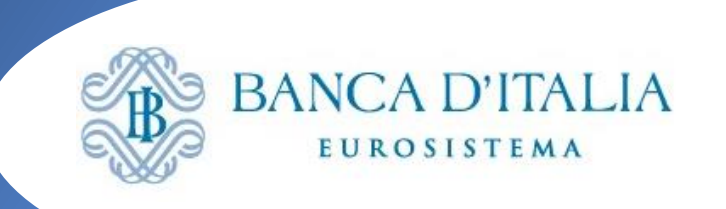

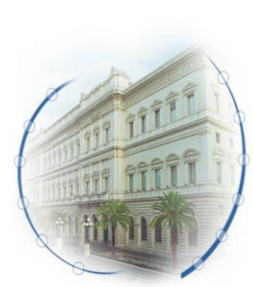

# **ECMS**

**I manuali operativi per l'utilizzo della Graphical User Interface: Corporate actions**

**Seminario ECMS - 14 marzo 2024**

**Michele Gallo Banca d'Italia** Servizio Sistema dei Pagamenti

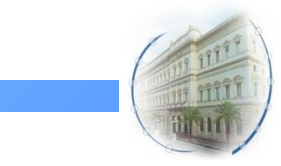

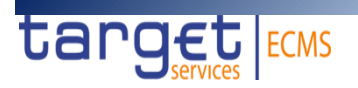

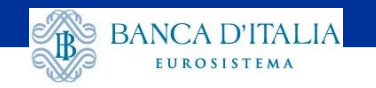

#### **Introduzione**

Il contenuto della presentazione è una parte degli argomenti che saranno aggiunti alla guida ECMS per le controparti

La guida e i manuali operativi sono disponibili sul sito di Banca d'Italia: Banca d'Italia - [Eurosystem Collateral Management System \(ECMS\) \(bancaditalia.it\)](https://www.bancaditalia.it/compiti/sistema-pagamenti/ecms/index.html?dotcache=refresh)

I **manuali operativi della GUI** allegati alla guida forniscono informazioni per l'utilizzo di alcune funzionalità della piattaforma già disponibili:

- Componenti GUI ECMS
- Manuale operativo per la connessione a ECMS (ambienti UTEST e PROD)
- Manuale operativo ECMS Utenti e privilegi
- Manuale operativo per verifica sottoscrizione messaggi
- Manuale operativo per i Reference Data
- Manuale operativo per la movimentazione delle attività negoziabili
- Manuale operativo per la movimentazione e il monitoraggio del cash collateral
- Manuale operativo per l'inserimento e il monitoraggio delle operazioni di rifinanziamento marginale
- Manuale operativo per l'attivazione del Creedit Freezing
- **Manuale operativo per la gestione delle operazioni di politica monetaria**
- **Manuale operativo per la gestione delle corporate actions**

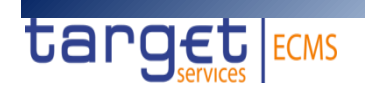

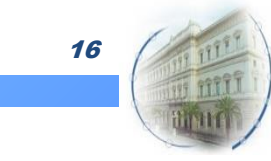

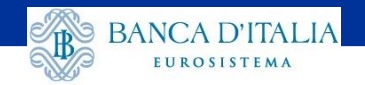

## **Moduli ECMS**

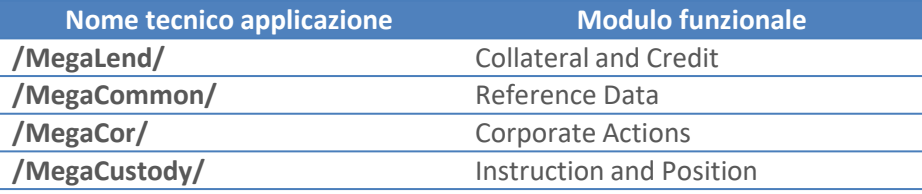

- **Collateral and Credit** è la componente del sistema per la gestione delle componenti del pool, sia quelle relative al collateral (prestiti bancari, cash collateral), sia quelle relative alle operazioni di credito (credit line, operazioni di politica monetaria, credit freezing per garanzie per assegni circolari). Il modulo permette la consultazione del pool, l'inserimento e la validazione di istruzioni, il monitoraggio delle margin call e di tutte le notifiche relative alle operazioni inerenti al modulo.
- **Reference Data** è la componente del sistema dedicata alla gestione dei dati anagrafici relativi alle controparti, ai ruoli, agli utenti, ai conti. Il modulo permette agli utenti di creare, modificare, cancellare e consultare i dati anagrafici degli utenti della controparte tramite le interfacce U2A e visualizzare alcuni dati di configurazione del sistema.
- **Corporate actions** è la componente del sistema che gestisce gli eventi societari relativi ai titoli detenuti negli asset account. Il modulo riceve, elabora e distribuisce le informazioni sulle corporate action provenienti dai depositari centrali e consente alle controparti di monitore tutte le fasi del processo relative alle proprie operazioni.
- **Instruction and position** è la componente del sistema per la gestione delle istruzioni relative alle movimentazioni dei titoli. Il modulo consente l'inserimento (U2A) ed il monitoraggio delle istruzioni inviate dalle controparti (A2A ,U2A) nonché delle posizioni di collateral aggiornate in base alle movimentazioni eseguite. Il modulo consente inoltre il monitoraggio delle operazioni di relocation (derivanti da operazioni di autocollateral in T2S) e il trasferimento di asset tra conti della stessa controparte.

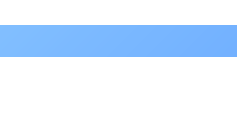

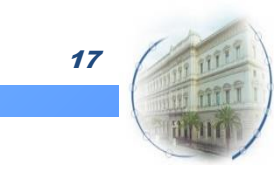

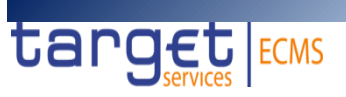

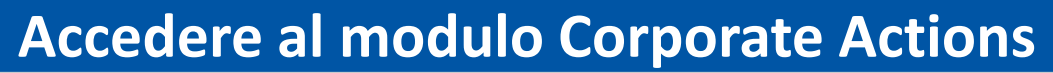

MegaCor - Google Chrome

ecms-eac-gui.u2a.sianet.sia.et/MegaCor/

VebApp.jsp

target ECM

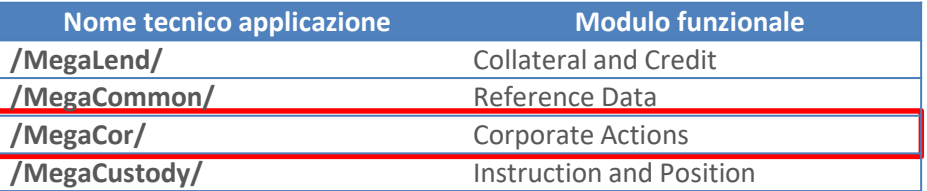

#### *L'accesso è abilitato associando alle utenze U2A i ruoli ECMS Entity – Corporate actions*

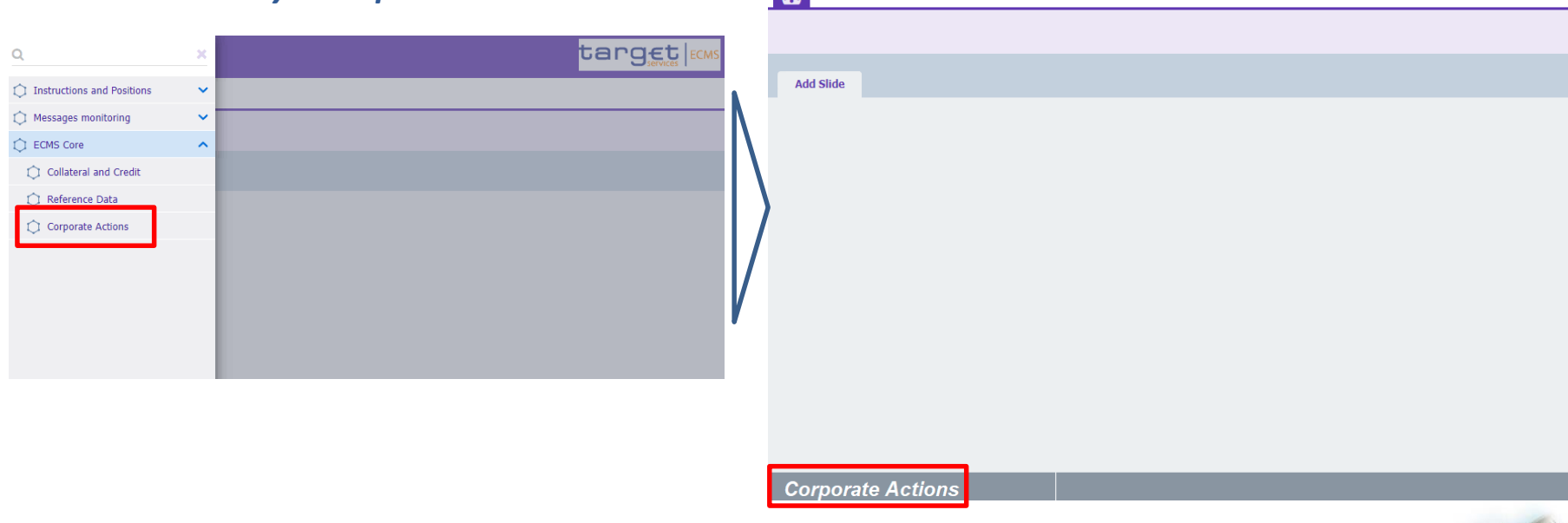

 $\equiv$ 

 $\sqrt{a}$ 

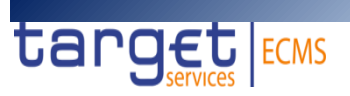

**BANCA D'ITALIA** 

EUROSISTEMA

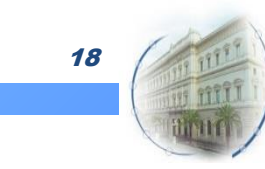

**Business Date 24/1** 

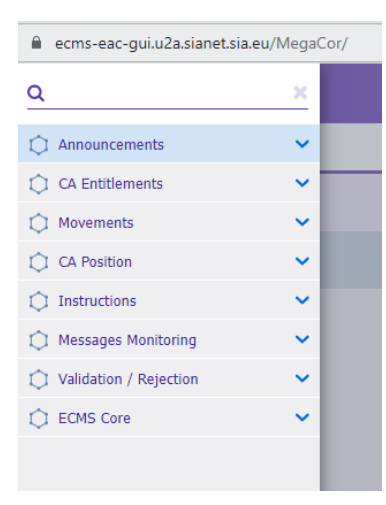

**BANCA D'ITALIA** 

- **Navigare all'interno del modulo Corporate Actions**
	- *Announcements*: permette l'accesso agli eventi associati alla controparte
	- *CA Entitlements*: permette di visualizzare l'elenco delle attribuzioni di CA associate alla controparte
	- *Movements:* permette di visualizzare l'elenco delle movimentazioni cash e titoli associate alla controparte
		- *CA Position*: permette di visualizzare l'elenco delle posizioni in titoli associate alla controparte
	- *Instructions*: permette di inserire, validare e visualizzare le istruzioni relative alle CA
	- *Messages Monitoring*: permette di visualizzare i messaggi di CA in ingresso e in uscita
	- *Validation/Rejection*: permette di validare o rigettare istruzioni inserite in modalità 4-eyes
	- *ECMS Core*: permette di accedere agli altri moduli di ECMS

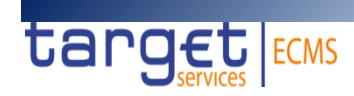

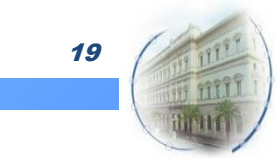

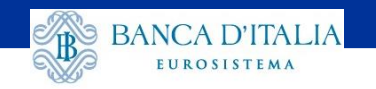

## **Monitorare gli eventi associati alla propria utenza**

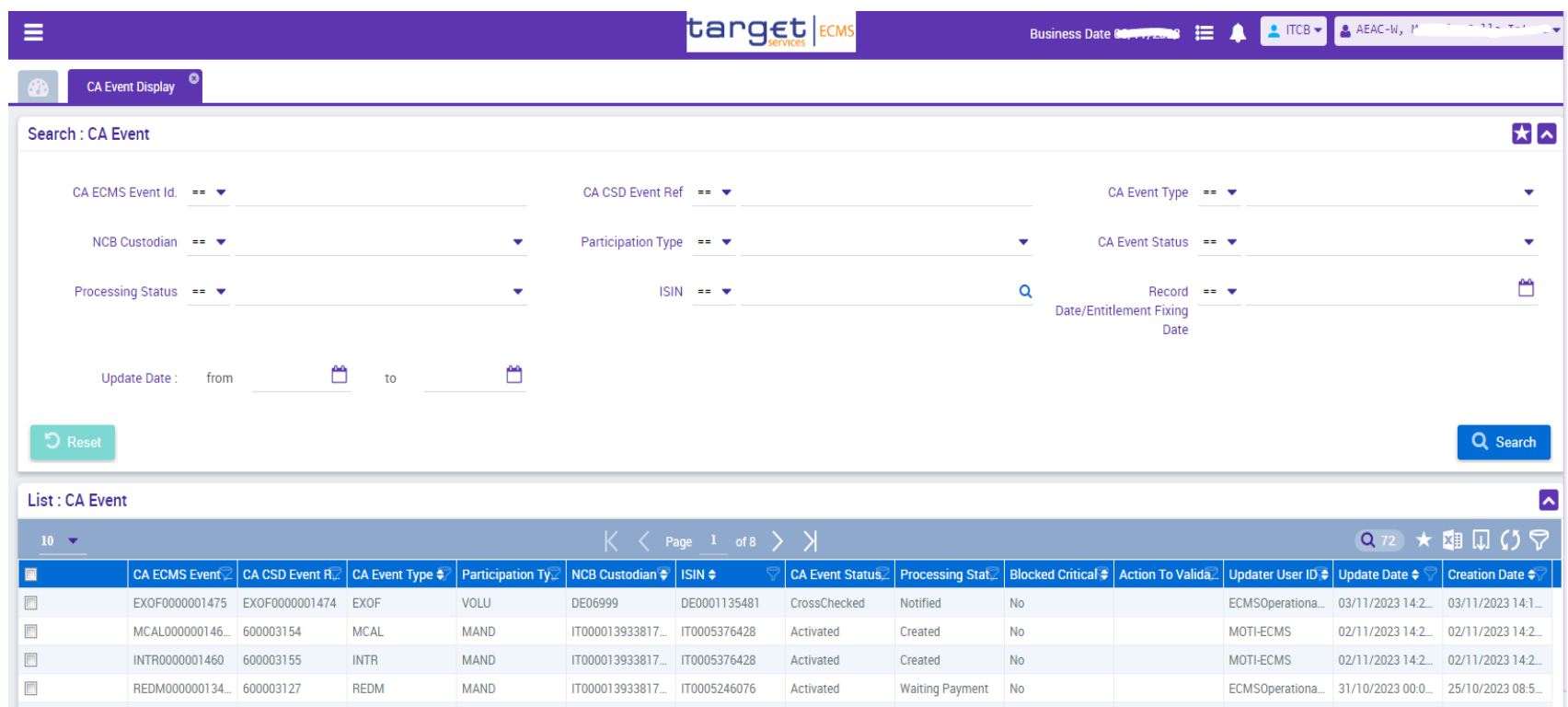

*N.B. La GUI «CA Event Display» al momento permette di visualizzare tutti gli eventi riferiti al mercato italiano. L'Eurosistema sta valutando la possibilità di modificare le informazioni disponibili alle controparti razionalizzando la modalità di accesso ai dati.*

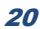

where  $\sim$ 

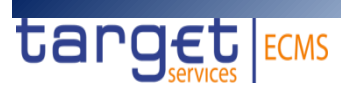

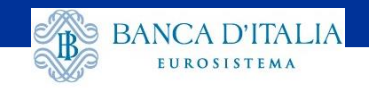

## **Le variazioni di stato degli eventi «mandatory»**

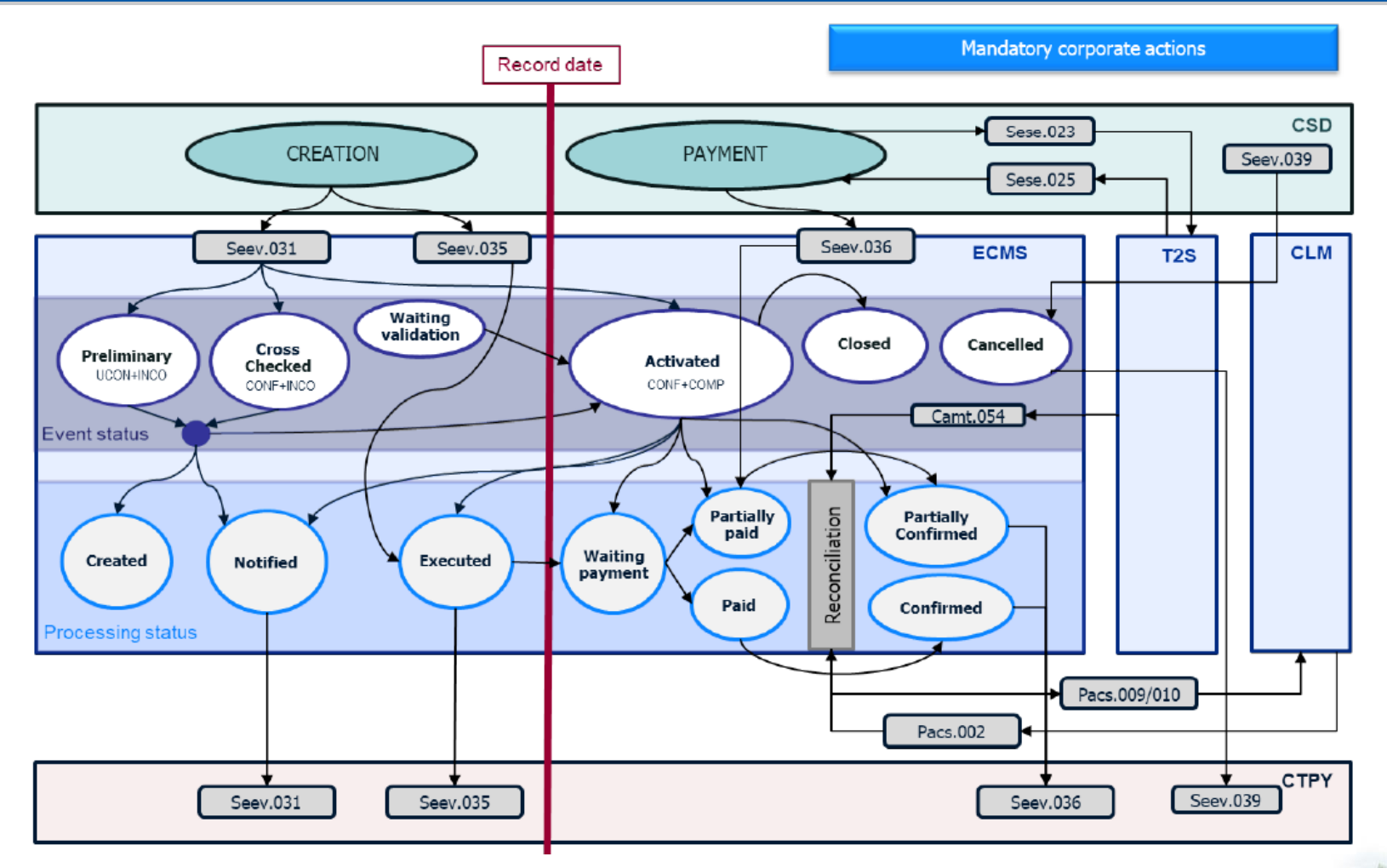

*Da: "Status codes in the ECMS", disponibile nella sezione ECMS Professional Use*

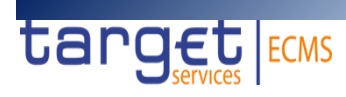

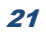

where  $\sim$ 

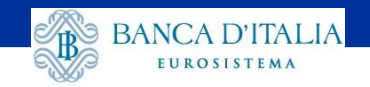

## **Verificare le posizioni soggette a Corporate Actions**

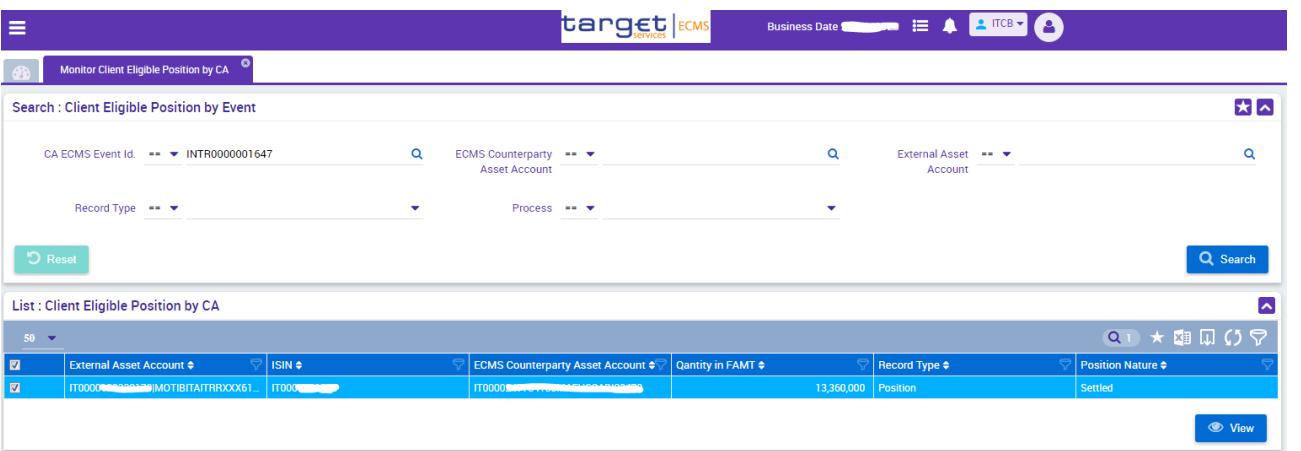

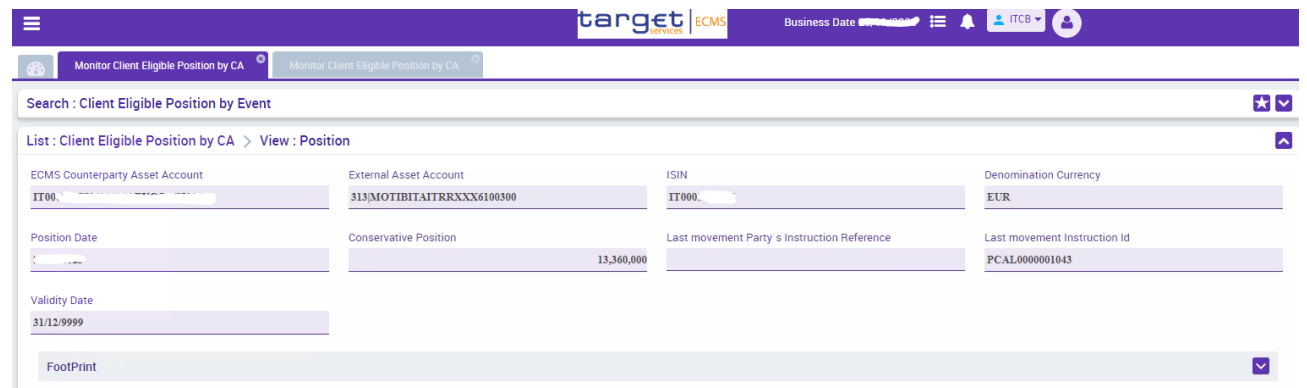

22 *Conservative position: è il saldo prudenziale, che viene aggiornato al momento dell'inserimento in T2S delle sole operazioni di demobilizzazione. Le operazioni di mobilizzazione aggiornano questo saldo solo dopo l'avvenuto regolamento.*

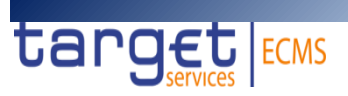

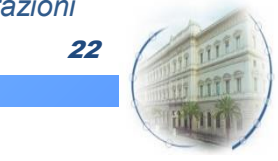

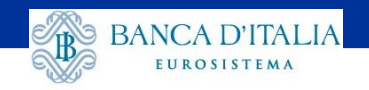

# **Verificare le attribuzioni per le Corporate Actions**

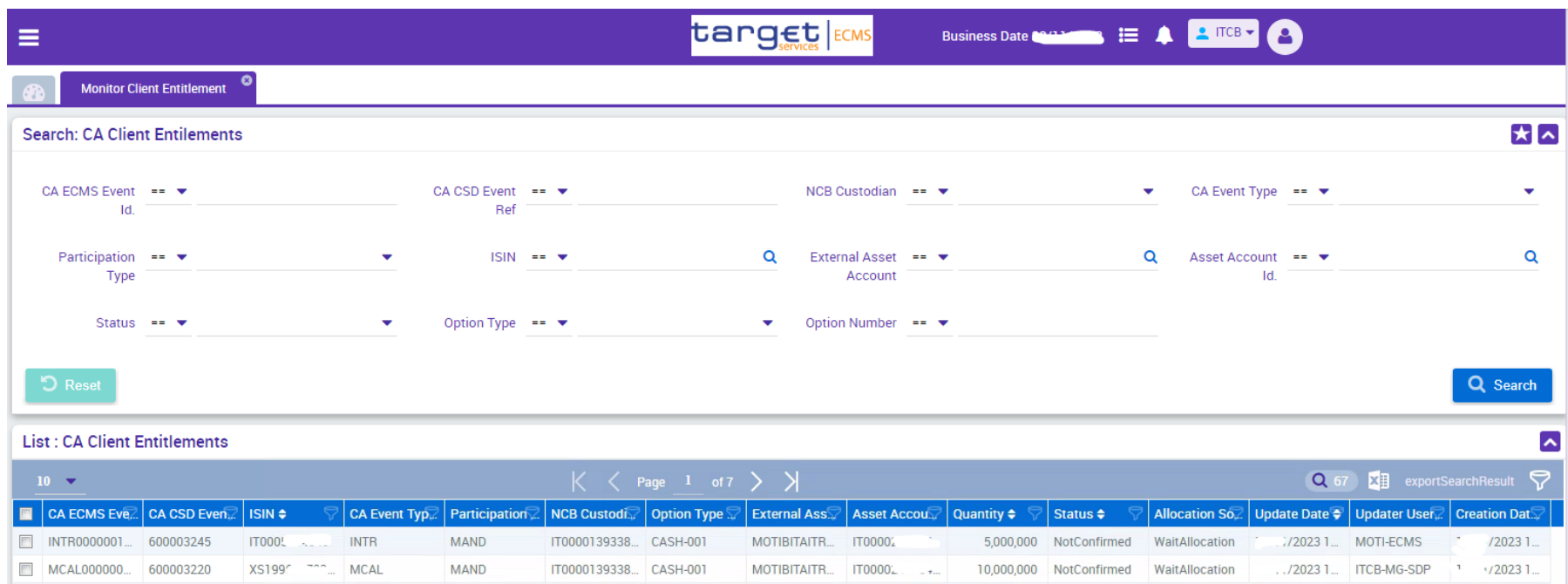

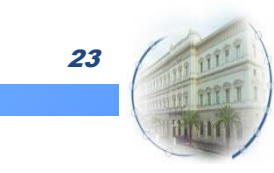

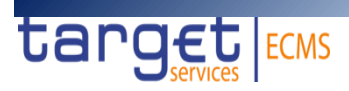

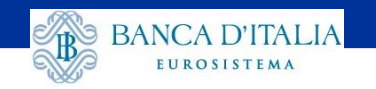

# **Verificare i movimenti attesi sulle Corporate Actions**

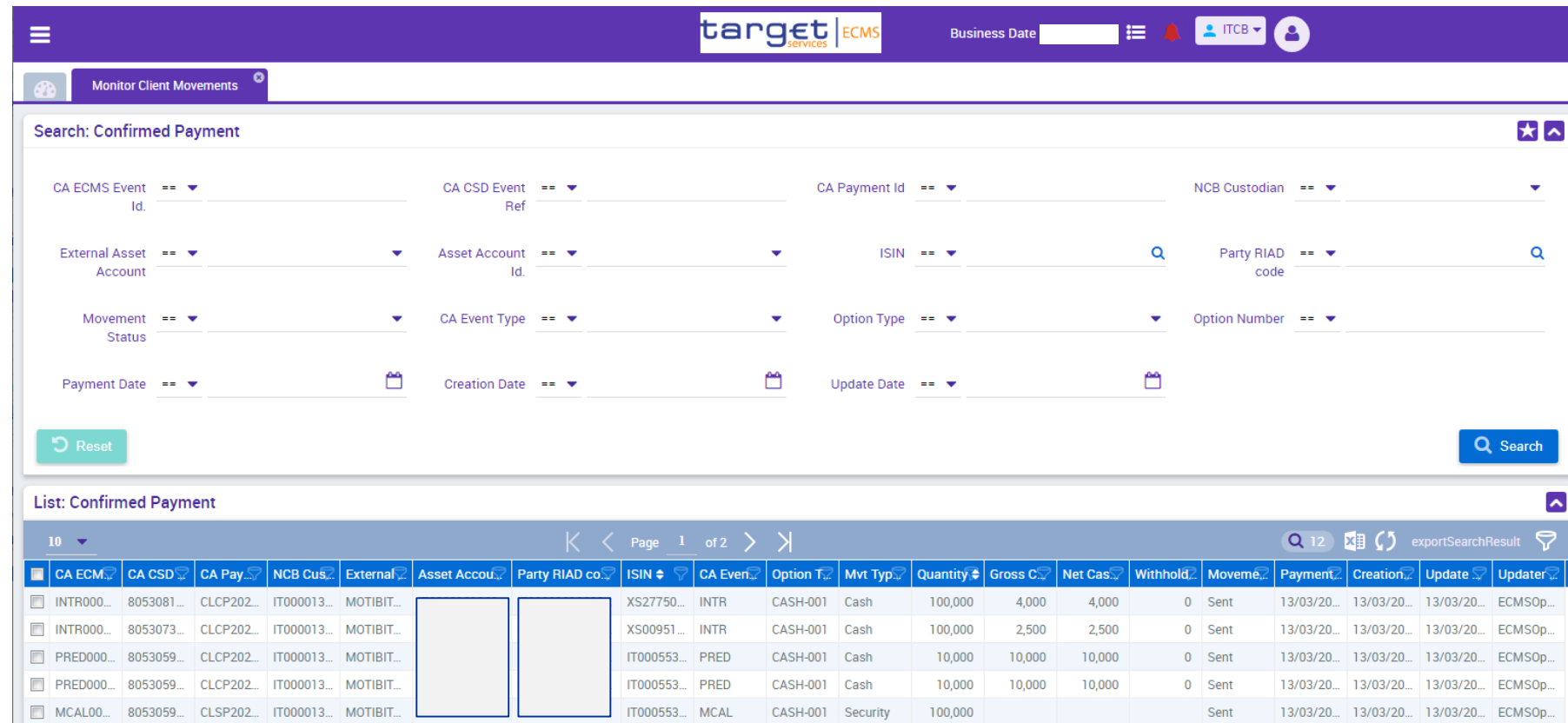

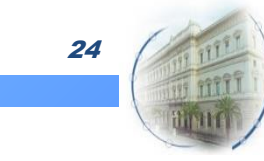

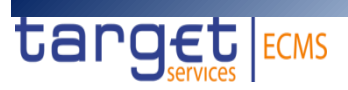

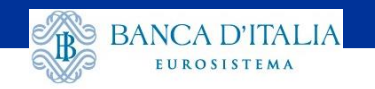

# **Verificare i pagamenti effettuati sulle Corporate Actions**

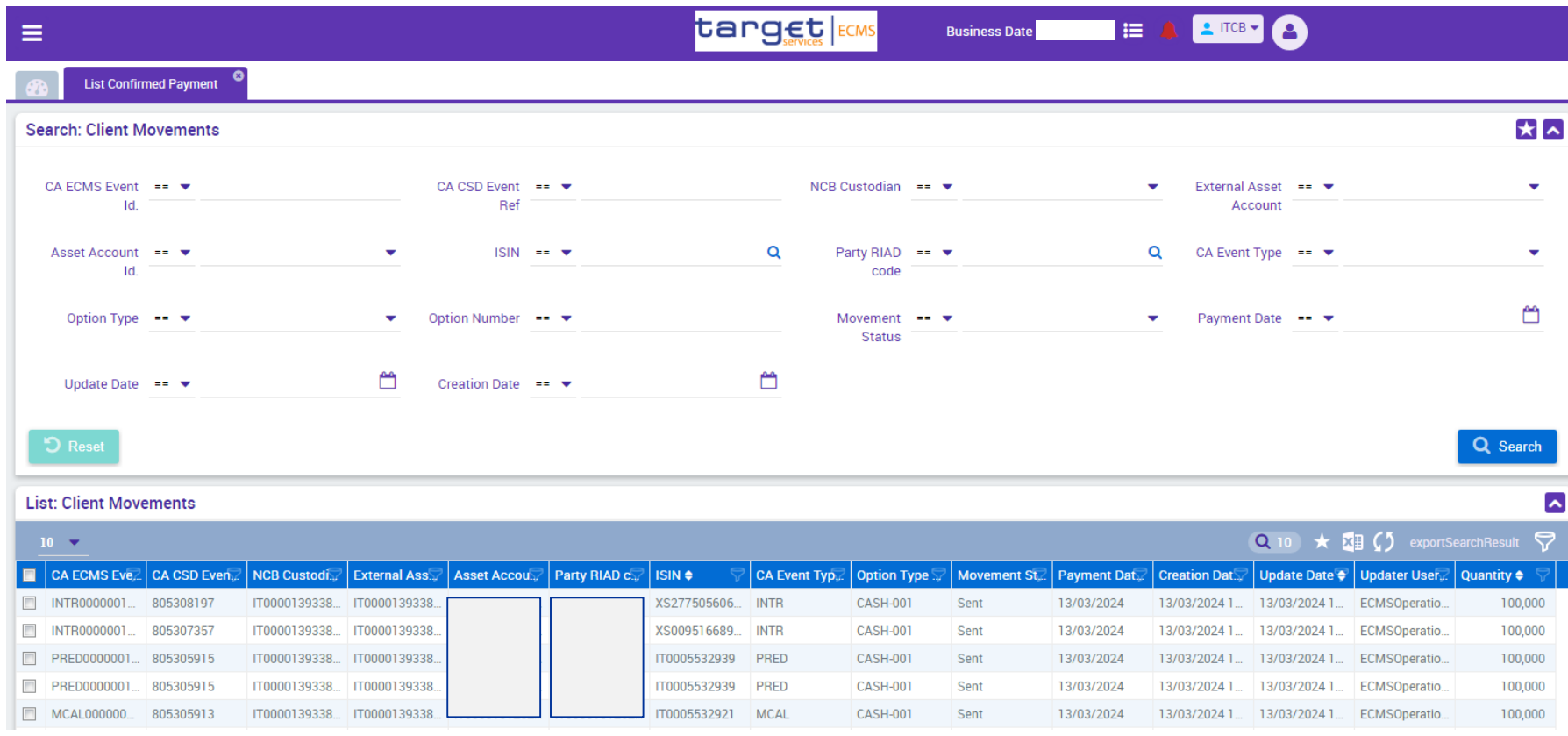

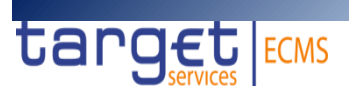

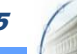

where  $\sim$ 

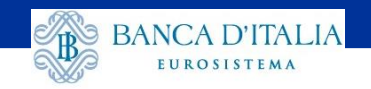

## **Le variazioni di stato dei movimenti attesi**

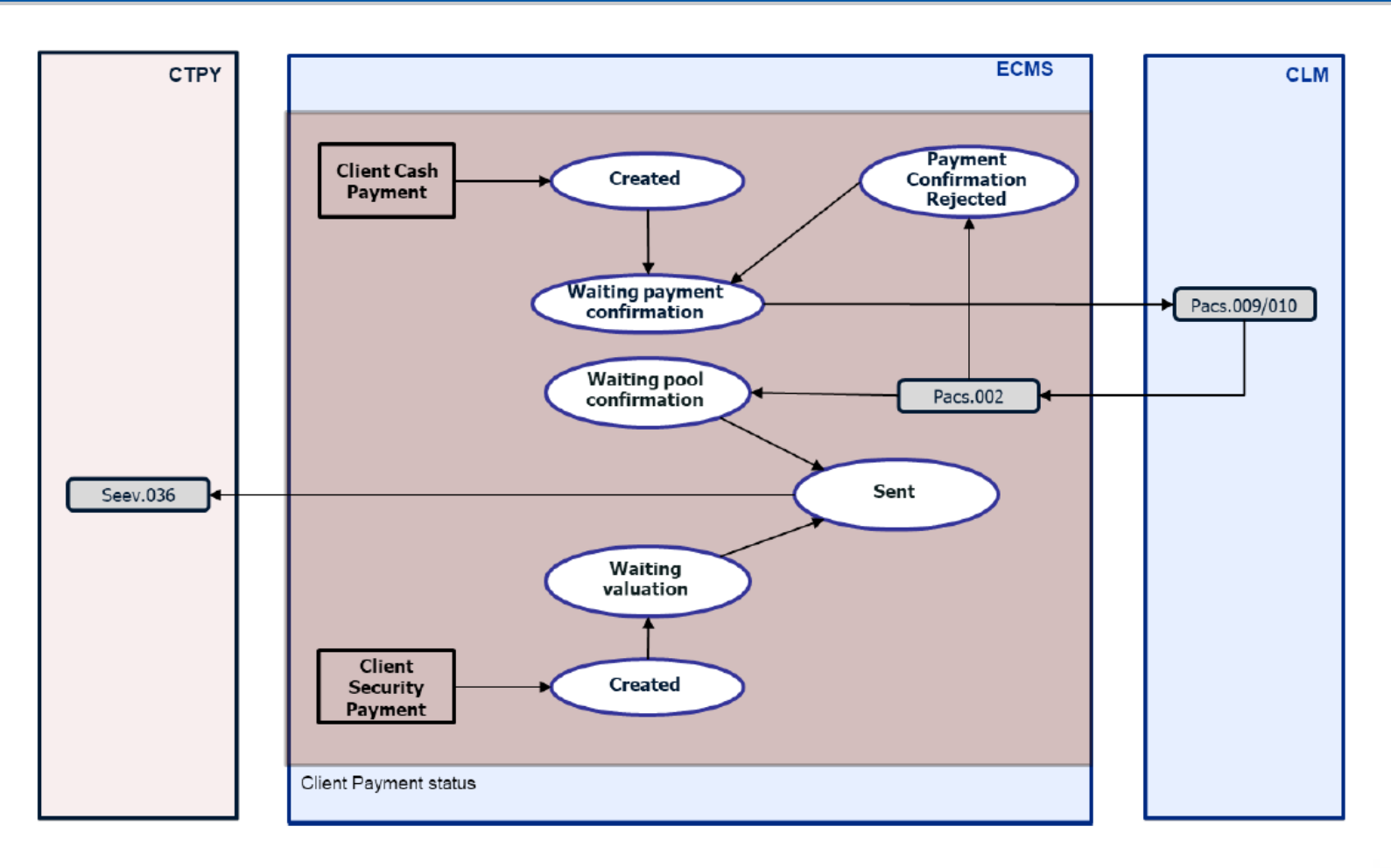

*Da: "Status codes in the ECMS", disponibile nella sezione ECMS Professional Use*

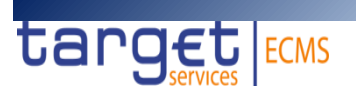

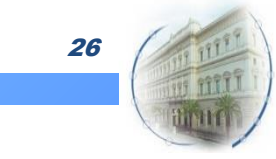

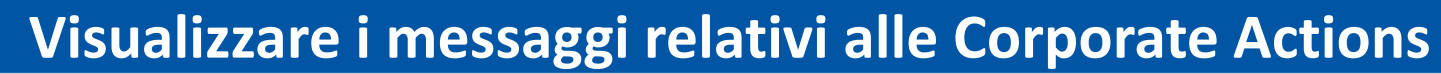

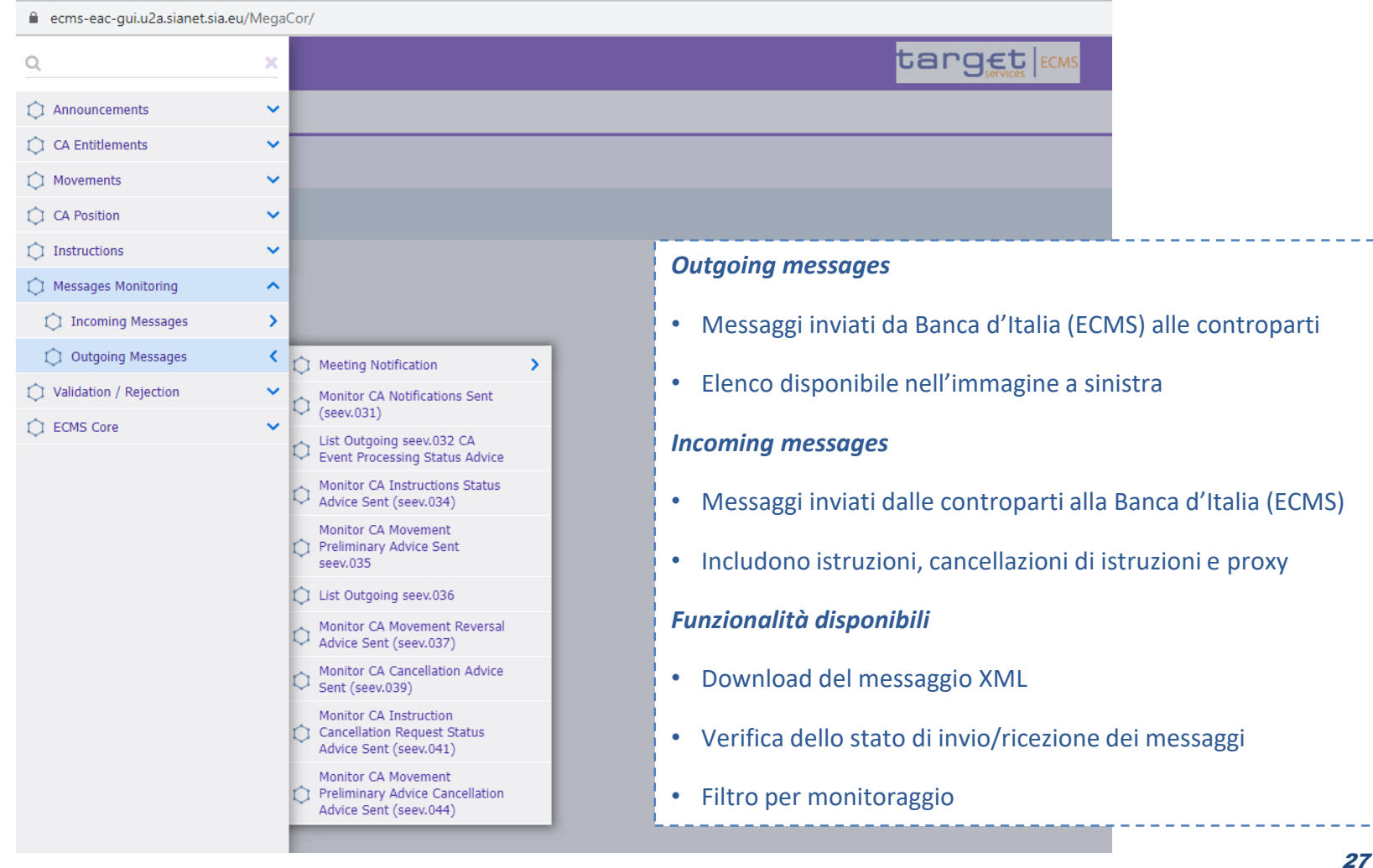

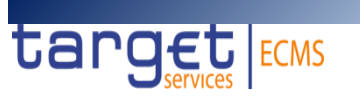

**BANCA D'ITALIA** 

EUROSISTEMA

where  $\sim$ 

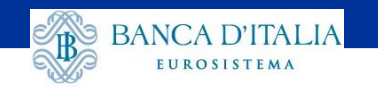

## **Altre funzionalità disponibili in GUI**

- *VERIFICA DELLE SOSPENSIONI E CANCELLAZIONI*
- *MONITORAGGIO E INVIO ISTRUZIONI*
- *MONITORAGGIO DEI REVERSAL*
- *PRESENZA DI ALERT*

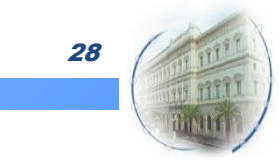

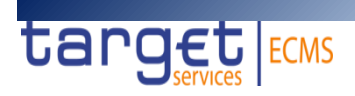

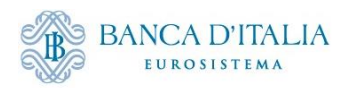

# Grazie per l'attenzione.

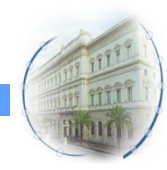